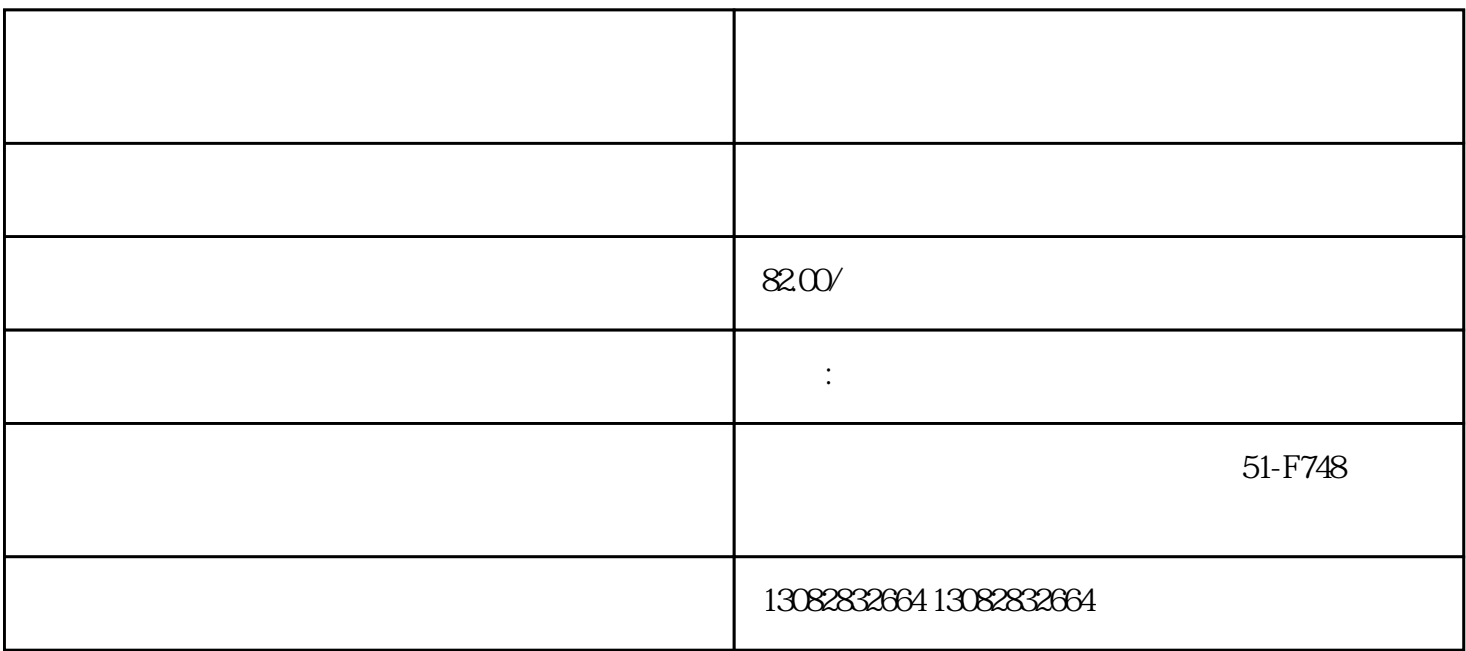

 $\alpha$  , where  $\alpha$  , where  $\alpha$  is a set of  $\alpha$  such that  $\alpha$ 

 $2.$ 

 $3.$ 

1. Excel CSV

 $4.$ 

 $100$  and  $100$  and  $100$  if  $\ddots$  if  $\ddots$ 

 $\frac{a}{a}$ ,  $\frac{b}{b}$ ,  $\frac{c}{b}$ ,  $\frac{c}{c}$ ,  $\frac{c}{c}$ ,  $\frac{c}{c}$ ,  $\frac{c}{c}$ ,  $\frac{c}{c}$ ,  $\frac{c}{c}$ ,  $\frac{c}{c}$ ,  $\frac{c}{c}$ ,  $\frac{c}{c}$ ,  $\frac{c}{c}$ ,  $\frac{c}{c}$ ,  $\frac{c}{c}$ ,  $\frac{c}{c}$ ,  $\frac{c}{c}$ ,  $\frac{c}{c}$ ,  $\frac{c}{c}$ ,  $\frac{c}{c}$ ,

,我们的订单是一个订单解密软件——就会显示一个订单解密软件——就会显示一个订单解密软件——

 $100$  \*  $1W$